# © Мельник М.П., Прокопенко С.В., Костенко М.П. **УДК:** 612.014.5-053.81:616.53-002.25-08 *Мельник М.П., Прокопенко С.В., Костенко М.П.* Вінницький національний медичний університет ім. М.І. Пирогова (вул. Пирогова, 56, м.Вінниця, 21018, Україна) **КОМП'ЮТЕРНА ПРОГРАМА ДЛЯ ВИЗНАЧЕННЯ ІНДИВІДУАЛЬНИХ НОРМАТИВНИХ СОНОГРАФІЧНИХ ПАРАМЕТРІВ ПЕЧІНКИ, ЖОВЧНОГО МІХУРА І ПІДШЛУНКОВОЇ ЗАЛОЗИ**

**Резюме.** *На основі математичних моделей визначення нормативних індивідуальних сонографічних параметрів органів черевної порожнини в залежності від антропометричних та соматотипологічних параметрів тіла практично здорових чоловіків і жінок Поділля розроблена комп'ютерна програма "UltrasonicsNorm". У статті описано правила роботи в даній програмі.* **Ключові слова:** *компьютерна програма, сонографія, печінка, жовчний міхур, підшлункова залоза, антропометрія, практично здорові чоловіки й жінки.*

### **Вступ**

В даний час ультразвуковий метод є загальноприйнятим методом визначення параметрів органів черевної порожнини [8, 9]. Його покладено в основу при проведенні епідеміологічних досліджень, метою яких є встановлення діапазону нормальних значень лінійних, площинних та об'ємних параметрів. Рання діагностика та об'єктивна інформація про характер і поширення патологічних утворень визначає подальшу тактику лікування хворих. Однак, без наявності належних еталонних показників та розмірів органів важко судити про патологічний процес, а для встановлення критеріїв здоров'я необхідно накопичення фактичних даних про здорову людину.

Якщо говорити про розшифровку результатів УЗДморфометрії печінки, жовчного міхура і підшлункової залози і порівняння їх з нормою, то справа ця досить непроста, особливо це стосується тих випадків, при яких відмічаються вікові, статеві та конституціональні варіації досліджуваних показників [3]. Кількісне моделювання є виключним за ефективністю і доступністю інструментом дослідження у даній ситуації. Моделлю при цьому є рівняння регресії, яке дозволяє досліджувати вид залежності одного параметра від декількох інших і забезпечує проникнення на принципово нові рівні розуміння медико-біологічних процесів [1, 7].

Морфологічні особливості і функції внутрішніх органів, які забезпечують життєздатність людини, настільки складні і взаємопов'язані, що безумовною вимогою для успішної роботи в цьому напрямку має бути тісна співпраця анатомів, медиків і математиків [6].

*Мета* роботи - розробити, на основі побудованих регресійних моделей, компьютерну програму для визначення індивідуальних нормативних сонографічних параметрів печінки, жовчного міхура і підшлункової залози в залежності від конституціональних особливостей організму.

### **Результати. Обговорення**

Комп'ютерна програма "UltrasonicsNorm" розроблена на основі математичних моделей визначення нормативних індивідуальних сонографічних параметрів

органів черевної порожнини в залежності від антропометричних та соматотипологічних параметрів тіла практично здорових чоловіків і жінок Поділля [4, 5].

Для роботи програми необхідно використовувати комп'ютер з такими мінімальними характеристиками: Pentium3/128Mb, ОЗУ/1024Mb, відеоадаптер 128Mb, 60Mb вільного місця на HDD, із встановленою операційною системою Windows XP, Windows Vista, Windows 7- 10. Для установки програми необхідно скопіювати всі файли з установочного CD на жорсткий диск у вибрану папку. Запустити файл UltrasonicsNorm.exe.

На початку роботи з програмою необхідно ввести у відповідному вікні прізвище пацієнта, вказати стать та вік (рис. 1).

Далі необхідно вибрати орган та нормативні параметри, які необхідно визначити (рис. 2).

В залежності від вибраних нормативних параметрів у відповідному вікні (рис. 3) виводиться комплекс антропометричних показників які має ввести дослідник. Таблиця вхідних даних заповнюється назвами параметрів, необхідних для розрахунку в залежності від статі

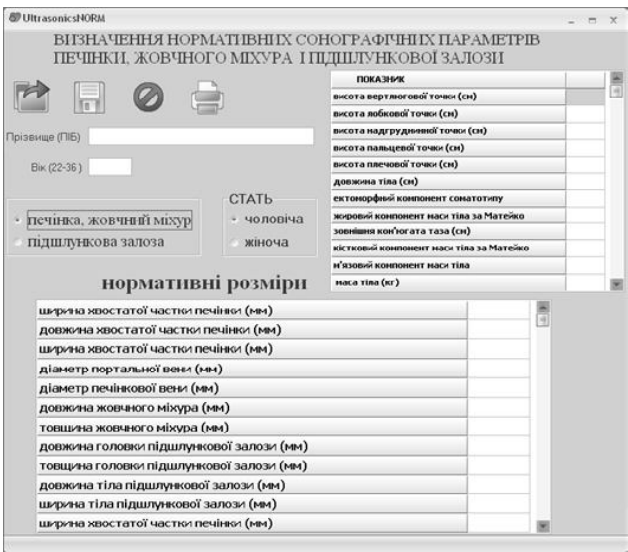

**Рис. 1.** Вигляд вікна комп'ютерної програми "UltrasonicsNorm" на початку роботи.

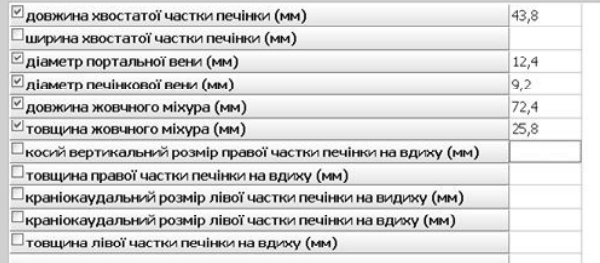

**Рис. 2.** Вікно параметрів, які необхідно визначити в програмі.

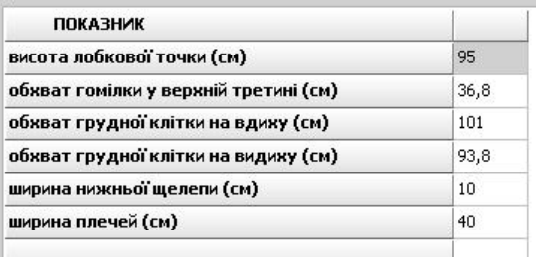

**Рис. 3.** Вікно параметрів, які необхідно ввести досліднику. nicsNOR

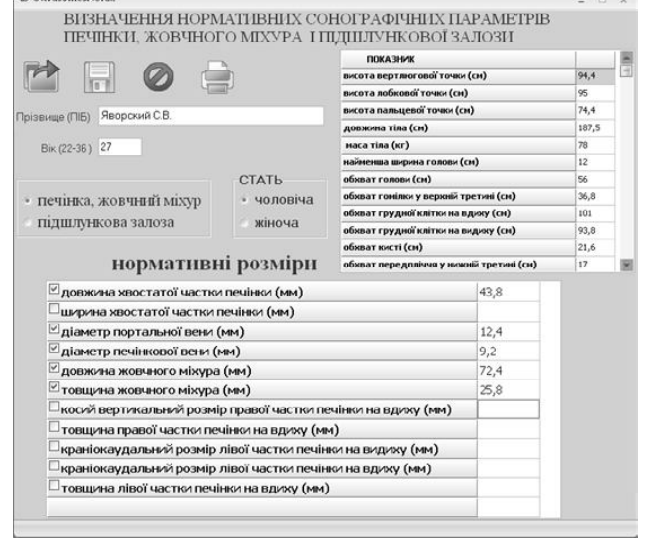

**Рис. 4.** Вигляд вікна комп'ютерної програми "UltrasonicsNorm" в кінці роботи.

та віку пацієнта. Величини вхідних параметрів визначаються під час антропологічного обстеження пацієнта за загальноприйнятими методиками [2].

У програмі можуть використовуватись наступні показники: висота вертлюгової точки (см); висота лобкової точки (см); висота надгруднинної точки (см); висота пальцевої точки (см); висота плечової точки (см); довжина тіла (см); зовнішня кон'югата таза (см); маса тіла (кг); міжвертлюговий розмір таза (см); міжгребневий розмір таза (см); міжостьовий розмір таза (см); найбільша довжина голови (см); найбільша ширина голови

#### **Список літератури**

1. Алгоритмы и анализ медицинских данных /[ Хромушин В.А., Хадар-

(см); найменша ширина голови (см); обхват голови (см); обхват гомілки у верхній третині (см); обхват гомілки у нижній третині (см); обхват грудної клітки в спокійному стані (см); обхват грудної клітки на вдиху (см); обхват грудної клітки на видиху (см); обхват кисті (см); обхват передпліччя у нижній третині (см); обхват плеча в напруженому стані (см); обхват плеча в спокійному стані (см); обхват стегна (см); обхват стопи (см); обхват талії (см); обхват шиї (см); передньозадній розмір грудної клітки (см); поперечний нижньогруднинний розмір (см); поперечний середньогруднинний розмір (см); сагітальна дуга голови (см); товщина шкірно-жирової складки (ТШЖС) на боці (мм); ТШЖС на гомілці (мм); ТШЖС на грудях (мм); ТШЖС на животі (мм); ТШЖС на задній поверхні плеча (мм); ТШЖС на передній поверхні плеча (мм); ТШЖС на передпліччі (мм); ТШЖС на стегні (мм); ТШЖС під лопаткою (мм); ШДЕ гомілки (см); ШДЕ передпліччя (см); ШДЕ плеча (см); ШДЕ стегна (см); ширина голови (см); ширина нижньої щелепи (см); ширина обличчя (см); ширина плечей (см); обхват передпліччя у верхній третині (см).

Введення даних у рядках таблиці необхідно завершувати за допомогою клавіші Enter. Після заповнення оператором всіх числових даних в таблиці виводяться результати розрахунку індивідуальних нормативних параметрів (рис. 4).

У верхній частині вікна розташовані кнопки швидкого доступу до функцій програми. Функція, що позначена значком **в дозволяє зберегти дані на жорсткому** диску. Перед її використанням необхідно заповнити поля, призначені для введення прізвища пацієнта. Вхідні данні і результат розрахунку зберігаються в вигляді текстового файлу. Функція, що позначена значком О очищує таблиці перед проведенням розрахунків для нового пацієнта. Функція, що позначена значком  $\blacksquare$  дозволяє переглядати раніш збережені дані.

### **Висновки та перспективи подальших розробок**

1. На основі математичних моделей визначення індивідуальних сонографічних параметрів печінки, жовчного міхура та підшлункової залози в залежності від особливостей будови й розмірів тіла практично здорових чоловіків і жінок Поділля першого зрілого віку розроблена комп'ютерна програма "UltrasonicsNorm", яка дозволяє швидко і коректно вираховувати належні нормативних параметри даних органів.

Застосування комп'ютерної програми надасть можливість значно покращити діагностику та лікування, оскільки дозволяє визначити індивідуальні нормативні значення, які досить часто мають значні варіативні коливання, і дозволяє усунути явище гіпо- або гіпердіагностики при використанні стандартних середніх показників.

цев А.А., Бучель В.Ф., Хромушин О.В.- Тула: Тульский полиграфист, 2. Бунак В.В. Антропометрия. Практи-2010. - 123с.

ческий курс /В.В. Бунак. - М.: Учпедгиз, 1941. - 367с.

- 3. Гунас І.В. Моделювання індивідуальних ехопараметрів печінки, жовчного міхура методом покрокового регресійного аналіза у здорових міських підлітків Поділля /І.В. Гунас, Н.В. Белік, С.В. Прокопенко // Світ мед. та біології. - 2006. - №2. - С.12-15.
- 4. Мельник М.П. Регресійні моделі сонографічних параметрів печінки, жовчного міхура та підшлункової залози у практично здорових жінок

в залежності від особливостей будови тіла /М.П. Мельник //Вісник морфології. - 2016. - Т.22, №2. - С.296-300.

- підшлункової залози, селезінки і 5. Моделювання сонографічних параметрів печінки, жовчного міхура та підшлункової залози у практично здорових чоловіків Поділля в залежності від особливостей будови тіла / І.В. Гунас, О.І. Ковальчук, С.В. Прокопенко [та ін.] //Світ мед. та біології. - 2016. - №4 (58). - С.19-24.
	- 6. Новиков Д.А. Статистические методы в медико-биологическом эксперименте (типовые случаи) /Д.А. Нови-

ков, В.В. Новочадов. - Волгоград: Издательство ВолГМУ, 2005. - 84с.

- 7. Horhat F.R. Mathematical models and numerical simulations for the P53\_Mdm2 network /F.R. Horhat, M. Neamtu, G. Mircea //Appl. Sci.- 2008. - №10. - Р.94-106.
- 8. Sonography of diffuse liver disease /H. Tchelepi, P.W. Ralls, R.Radin [et al.] / /J. Ultrasound Med.- 2002. - №21. - Р. 1023-1032.
- 9. Standard liver volume in adults /K. Urata, Y. Hashikura, T. Ikegami [et al.] // Transplant. Proc.- 2000. - Vol.32, №7. - Р.2093-2094.

### *Мельник М.П., Прокопенко С.В., Кост енко Н.П.* КОМПЬЮТЕРНАЯ ПРОГРАММА ДЛЯ ОПРЕДЕЛЕНИЯ ИНДИВИДУАЛЬНЫХ НОРМАТИВНЫХ **СОНОГРАФИЧЕСКИХ ПАРАМЕТРОВ ПЕЧЕНИ, ЖЕЛЧНОГО ПУЗЫРЯ И ПОДЖЕЛУДОЧНОЙ ЖЕЛЕЗЫ**

**Резюме.** *На основе математических моделей определения нормативных индивидуальных сонографических параметров органов брюшной полости в зависимости от антропометрических и соматотипологических параметров тела практически здоровых мужчин и женщин Подолья разработана компьютерная программа "UltrasonicsNorm". В статье описаны правила работы в данной программе.*

**Ключевые слова:** *компьютерная программа, сонография, печень, желчный пузырь, поджелудочная железа, антропометрия, практически здоровые мужчины и женщины.*

# *Melnyk M.P., Prokopenk o S.V., Kostenko M.P.*

#### **COMPUTER PROGRAM FOR DETERMINING INDIVIDUAL REGULATORY SONOGRAPHIC PARAMETERS OF LIVER, GALLBLADDER AND PANCREAS**

**Summary.** *On the basis of mathematical models of definition individual statutory sonographic parameters of the abdomen organs, depending on anthropometric and somatic parameters of body in healthy men and women of Podillya designed computer program "UltrasonicsNorm". The article describes the rules of work in this program.*

**Key words:** *computer program, sonography, liver, gallbladder, pancreas, anthropometry, practically healthy men and women.*

*Рецензент - д.мед.н., проф. Гунас І.В.*

*Стаття надійшла до редакції 24.11.2016 р.*

*Мельник Марина Петрівна* - асистент кафедри променевої діагностики, променевої терапії та онкології ВНМУ ім. М.І. Пирогова; +38(063)3156939

*Прокопенко Сергій Васильович* - к.мед.н., с.н.с., завідувач НДЦ Вінницького національного медичного університету ім. М. І. Пирогова, +38(097)3308683

*Костенко Микола Прокопович* - науковий співробітник НДЦ Вінницького національного медичного університету ім. М.І. Пирогова, +38(096)4904498

© Салдан Й.Р., Капшук Н.І., Салдан Ю.Й., Христич Л.А. **УДК:** 617.741:79-053:57.087.1

## *Салдан Й.Р., Капшук Н.І., Салдан Ю.Й., Христич Л.А.*

Вінницький національний медичний університет ім. М.І. Пирогова, кафедра очних хвороб (вул. Пирогова 46, м. Вінниця, 21018, Україна)

# **ВІКОВІ ЗМІНИ КРИШТАЛИКА (ЗА ДАНИМИ ОПТИЧНОЇ БІОМЕТРІЇ)**

**Резюме.** *Завдяки своїй гістологічній структурі кришталик виконує світлопровідну і світлозаломлюючу функції та забезпечує утворення чіткого зображення на сітківці шляхом зміни своєї оптичної сили в процесі акомодації. Його ріст продовжується протягом всього життя завдяки створенню кришталикових волокон епітелієм передньої капсули, що призводить до збільшення його товщини з віком. В даній статті визначено товщину кришталика 800 очей з використанням метода оптичної біометрії на апараті Lenstar LS 900. Отримані результати чітко вказують на збільшення товщини кришталика з віком.* **Ключові слова:** *прижиттєві морфометричні зміни кришталика, оптична біометрія.*

## **Вступ**

Кришталик розташовується у передньому відрізку ока між райдужкою і скловидним тілом, знаходячись в заглибленні (скловидна ямка) на поверхні останнього. В цьому положенні він утримується багаточисельними волокнами (fibraezonulares), які в цілому формують підвішуючу зв'язку кришталика (циліарний поясок).

Для забезпечення нормальних зорових функцій кришталик повинен мати наступні основні властивості: прозорість, еластичність і сферичність поверхонь. Прозорий кришталик разом із рогівкою, камерною воло-